# Kody błędów uruchamiania komputera

#### **ZAGADNIENIA**

- Rodzaje błędów uruchamiania komputera
- Funkcje BIOS

Rodzaje błędów uruchamiania komputera:

- sygnały dźwiękowe (wysyłane przez głośnik systemowy),
- punkty kontrolne (kody szesnastkowe wysyłane na testery do portów PCI lub ISA),
- · komunikaty na ekranie monitora.

### **System BIOS**

BIOS (ang. Basic Input-Output System) jest to rodzaj pamięci flash, która jest podłączona najczęściej do kontrolera KBC (ang. Keyboard Controller) lub do mostka południowego. System ten zawiera w sobie podstawowe sterowniki do obsługi podstawowych urządzeń płyty głównej, przede wszystkim sterowniki dysku twardego, napędu optycznego, karty grafiki, karty sieciowej, magistrali USB oraz podstawowych urządzeń wejścia-wyjścia, jak klawiatura i mysz. BIOS ma wbudowaną procedurę POST (ang. Power On Self Test), która pozwala na testowanie magistral oraz urządzeń na nich pracujących. Ponadto BIOS może przedstawić wyniki testu przy użyciu specjalnych kart diagnostycznych.

POST wysyła sygnał reset na wszystkie urządzenia i zaczyna testować po kolei wszystkie urządzenia. Jeżeli wysłane do urządzenia dane nie powrócą do kontrolera KBC, to procedura POST jest przerywana i uzyskujemy kod błędu.

#### Problem z hasłem BIOS

Jeżeli zapomnieliśmy hasła do BIOS-u i nie mamy możliwości przywrócenia ustawień fabrycznych zworka na płycie głównej, musimy użyć jednego z haseł fabrycznych.

Dla poszczególnych wersji BIOS-u są różne hasła:

- a) przykładowe hasła BIOS-u AMI: A.M.I., Bios310, KILLCMOS, SMOSPWD;
- b) przykładowe hasła BIOS-u AWARD: PASSWORD, biostar, ALFAROME, award.

# Sygnały dźwiękowe

Jeżeli mamy problem z uruchomieniem komputera, należy podłączyć głośnik systemowy i zwrócić uwagę na wydawane przez niego sygnały dźwiękowe. Sygnały różnią się w zależności od rodzaju BIOS-u (Ami, Award, Phoenix).

#### Sygnały akustyczne AMI BIOS

#### Tabela 106.1. Sygnały akustyczne AMI BIOS

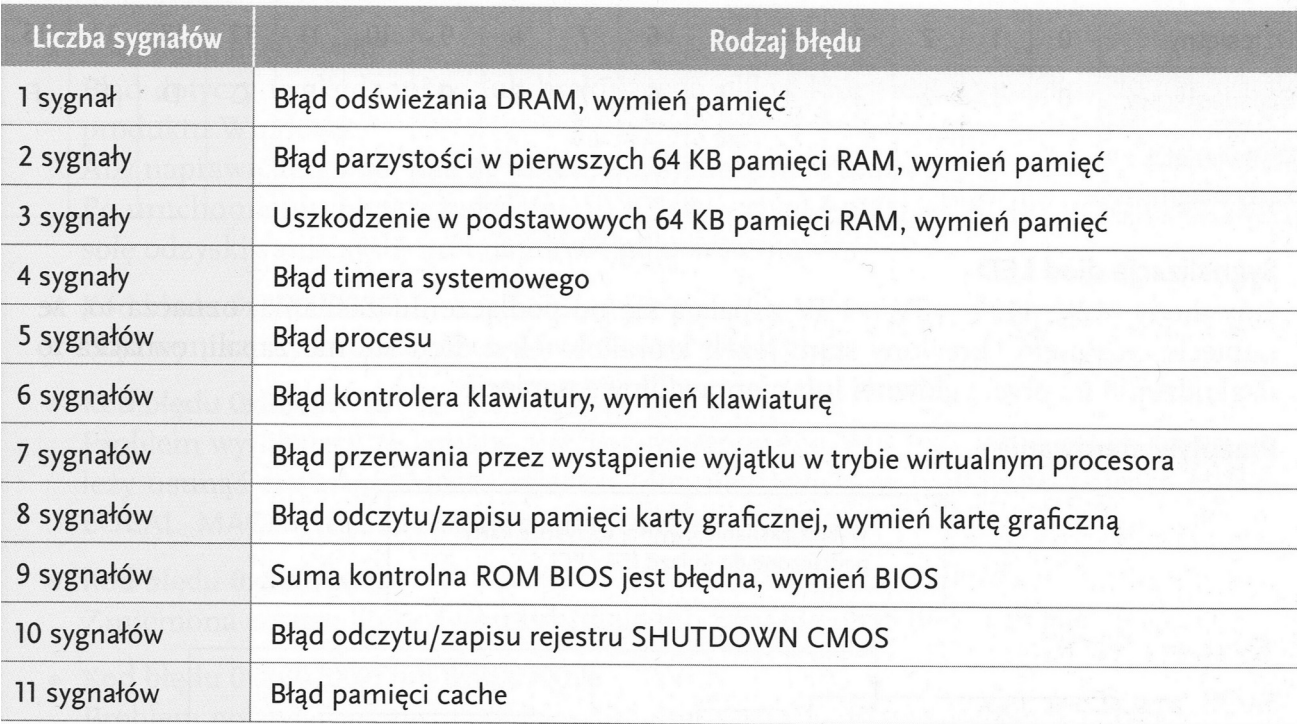

Sygnały akustyczne AWARD BIOS

#### Tabela 106.2. Sygnały akustyczne AWARD BIOS

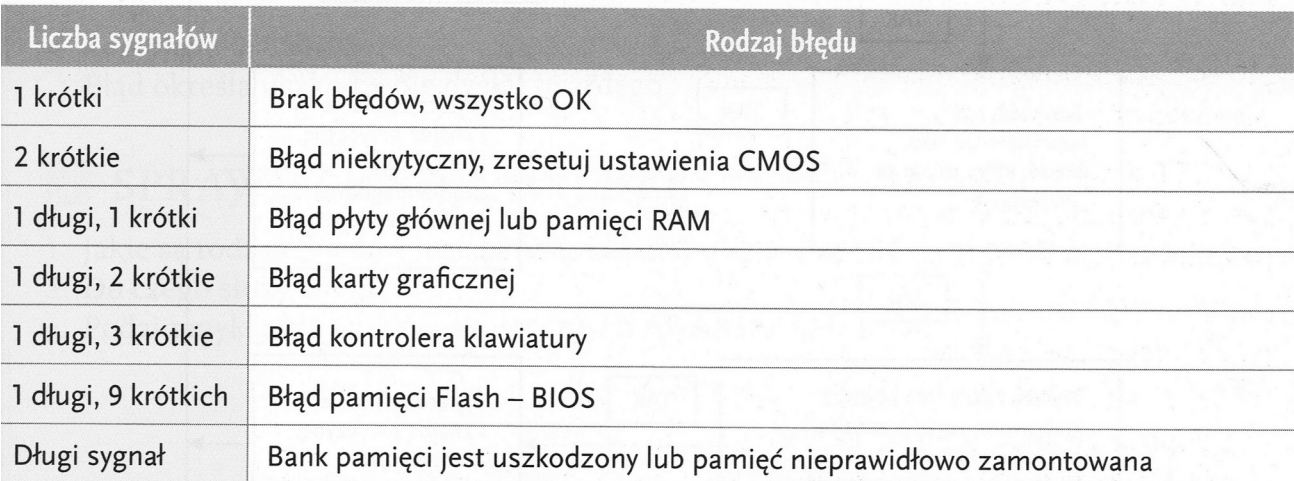

### Punkty kontrolne - kody błędów

Kody błędów płyty głównej możemy odczytać za pomocą karty diagnostycznej, umieszczonej w złączu PCI. Karta wyświetla kod błędu, który należy sprawdzić w specyfikacji technicznej karty.

#### Kod początkowy

Jest to pierwszy kod wyświetlony po włączeniu zasilania. Nie należy go jednak traktować jako kodu POST. Wyświetlenie kodu zależy przede wszystkim od zastosowanego BIOS-u w płycie głównej.

#### Tabela kodów

Tabela 106.3. Tabela kodów

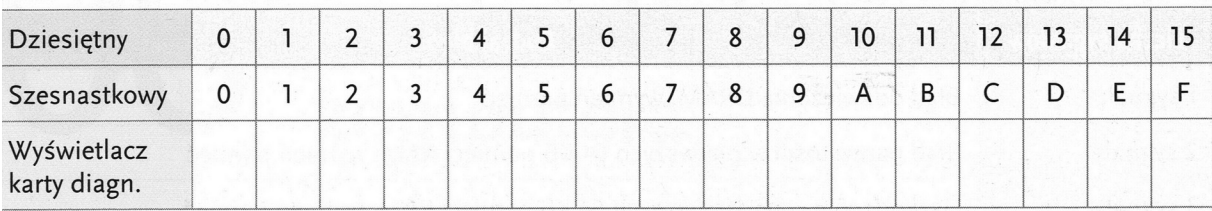

Sygnalizacja diod LED

Gdy diody -12V, +12V, +5V, +3.3V zapalają się po podłączeniu zasilania, oznacza to, że napięcie osiągnęło określony stan. Jeżeli którakolwiek z diod się nie zapali, oznacza to uszkodzenie na płycie głównej lub nieprawidłowe napięcie.

Przepływ sterowania

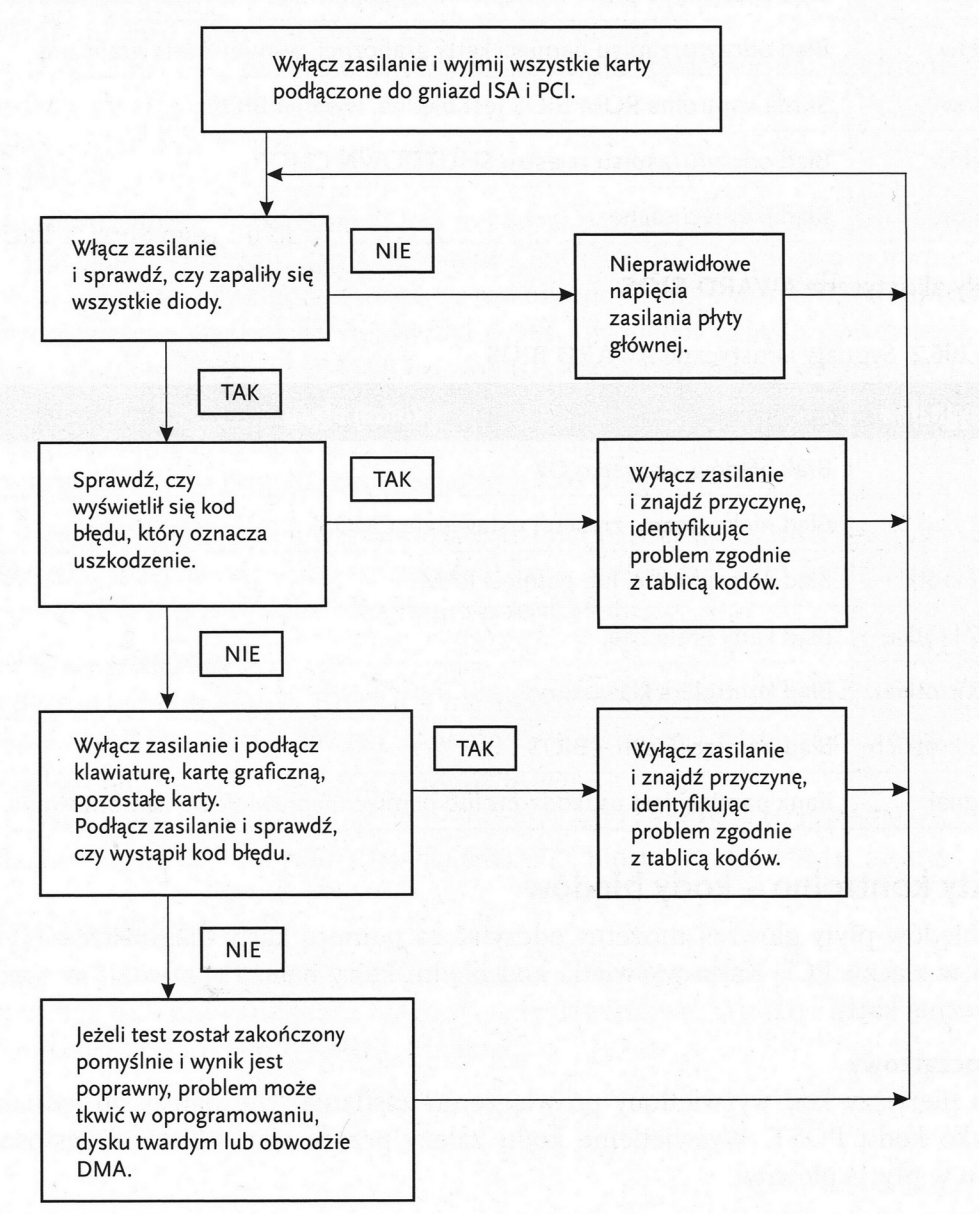

Rys. 106.1. Przepływy sterowania

## Komunikaty na ekranie komputera

Podczas uruchomienia komputera z systemem XP może zostać wyświetlony jeden z komunikatów o błędzie:

- · Kod błędu 0x80004005 Błąd dotyczy uszkodzonego lub brakującego pliku, który jest wymagany do aktywacji produktu Windows. Aby naprawić ten błąd, należy użyć CD z systemem Windows. Po uruchomieniu płyty z instalatorem należy wcisnąć przycisk R, aby uruchomić konsolę odzyskiwania systemu i naprawić pliki systemowe.
- · Kod błedu 0x80090006 Błąd wynikający z zamienienia litery dysku twardego.
- · Kod błędu 0x8009001d

Problem wynikający ze zmiany rejestru systemowego. Aby rozwiązać ten problem, należy usunąć zawartość klucza rejestru MountedDevices w podkluczu rejestru HKEY\_ LOCAL\_MACHINE\SYSTEM\MountedDevices.

- · Kod błędu 0x80070002 Zmieniona została litera dysku twardego lub zmianie uległ dostawca zabezpieczeń.
- · Kod błędu 0x8007007f lub 0x8007007e Problem pojawia się często po uaktualnieniu systemu do nowego Service Pack. Można go naprawić, instalując ponownie Service Pack.
- · Kody błędów 0x800705aa, 0x8007007e oraz 0x80004005 Błąd występuje w przypadku braku lub uszkodzenia pliku Dpcdll.dll.
- · Kod błędu 0x800703e7 Błąd określa uszkodzenie dysku twardego.

### W zeszycie przedmiotowym opracuj poniższe zagadnienia:

- 0. Wyszukaj w Internecia i wypisz komunikaty o błędzie systemu Windows 10.
- 1. Jakie są rodzaje błędów uruchamiania komputera?
- 2. Do czego służy BIOS?
- 3. Podaj przykłady sygnałów akustycznych AWARD i AMI BIOS.